# **Politique de Gestion des cookies**

La Politique s'applique dès lors que vous consultez des ressources disponibles le site.

# **1. QU'EST-CE QU'UN « COOKIE » ?**

Le terme de « cookie(s) » couvre l'ensemble des fichiers textes ou traceurs déposés et/ou lus sur un terminal quelconque (ordinateurs, smartphones, tablettes numériques et consoles de jeux vidéo connectées à Internet) lors, par exemple, de la consultation d'un site internet, de la lecture d'un courrier électronique, de l'installation ou de l'utilisation d'un logiciel ou d'une application mobile, et qui permet d'enregistrer des informations relatives à la navigation.

Ces informations recueillies automatiquement comprennent :

- Des informations relatives à votre utilisation du site telles que les pages consultées, la durée et l'heure de connexion, votre adresse IP, et votre mode de connexion, tel que le type et la version de votre navigateur internet.
- Des informations relatives à votre équipement telles que votre système d'exploitation, l'OS de votre mobile ou tablette, ainsi que l'identifiant de périphérique unique ("UDID") et d'autres identifiants techniques.

# **2. QUELS SONT LES TYPES DE COOKIES DEPOSES SUR VOTRE TERMINAL ?**

Notre Site utilise deux types deux cookies :

- Des cookies strictement nécessaires à votre navigation dits cookies techniques et fonctionnels qui ne sont pas soumis à consentement.
- Des cookies qui ne sont pas strictement nécessaires à la navigation sur le Site et qui sont soumis à consentement.

### **2.1 Les cookies strictement nécessaires à votre navigation dits cookies techniques et fonctionnels**

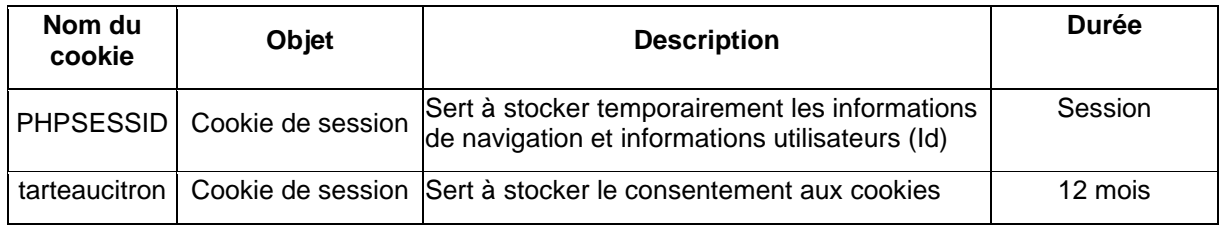

Les cookies techniques et fonctionnels que nous utilisons sont les suivants :

#### **2.2 Les cookies qui ne sont pas strictement nécessaires à la navigation sur le Site**

Les cookies non-strictement nécessaire à la navigation sur le site nous permettent de réaliser des statistiques ainsi que des volumes de fréquentation et d'utilisation des divers éléments composant notre Site (rubrique et contenus visités, parcours). Cela nous permet ainsi d'améliorer l'intérêt de nos services et l'ergonomie de notre Site.

Le refus de ces cookies ne vous empêche pas de naviguer normalement sur le Site, mais nous empêche de suivre et d'améliorer la qualité de nos services.

La durée de validité de votre consentement à l'utilisation de ces cookies n'excèdera pas treize (13) mois.

Les cookies de mesures d'audience que nous utilisons sur le Site sont les suivants :

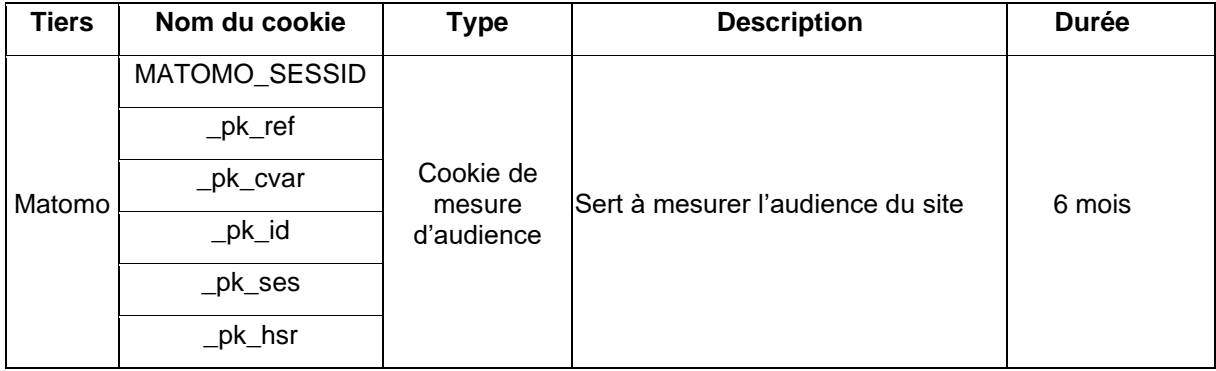

Le Site utilise l'outil d'analyse Matomo qui est exempt de tout consentement (aucun transfert de donnée hors zone Européenne, adresse IP des utilisateurs anonymisée).

# **3. COMMENT ACCEPTER/REFUSER LES COOKIES ?**

Vous avez la possibilité de paramétrer son navigateur pour supprimer les cookies déjà installés sur son terminal, pour être invité à accepter ou refuser l'installation de cookies au cas par cas ou pour accepter ou refuser automatiquement tous les cookies pour certains sites ou pour tous les sites.

Les paramétrages de gestion des cookies varient selon les navigateurs. Les instructions à ce sujet pour les navigateurs les plus courants sont disponibles en cliquant sur les liens ci-dessous :

- [Internet Explorer](http://windows.microsoft.com/fr-fr/windows7/block-enable-or-allow-cookies)
- [Chrome](https://support.google.com/chrome/answer/95647?hl=fr)
- [Firefox](https://support.mozilla.org/fr/kb/empecher-sites-enregistrer-preferences?esab=a&s=blocking+cookies&r=2&as=s)
- [Safari](http://support.apple.com/kb/PH11913)

Pour plus de renseignements sur les cookies et la façon de paramétrer son navigateur, vous êtes invité à consulter le Site suivant : [https://www.cnil.fr/fr/cookies-traceurs-que-dit-la-loi.](https://www.cnil.fr/fr/cookies-traceurs-que-dit-la-loi)

Vous pouvez modifier les préférences concernant les cookies en cliquant sur « Paramétrage des cookies » en bas des pages du site.